# **The SMART Weather Balloon**

**A Mechantronics Demonstration Project**

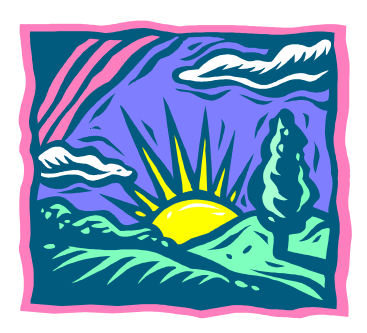

**Lennox Henry Washington Irving High School New York, NY 10003**

**Ronald Occhiogrosso HAFTR High and Middle Schools Cedarhurst, NY 11516**

# Outline

- •Driving Force –grab students' attention
- $\bullet$  Mechatronics-blend of mechanics, control theory, computer science, and sensor/actuator technology to design products
- Objective- Weather Station, Flight, T, P, RH
- $\bullet$  Theory
	- Isolines, T, RH, P; Sling Psychrometer
	- Lift-Force
- Homework Board Circuitry w/ SMART Weather Balloon
- Results & Conclusions
- Future Work
- References

# Driving Force: Motivational Moment

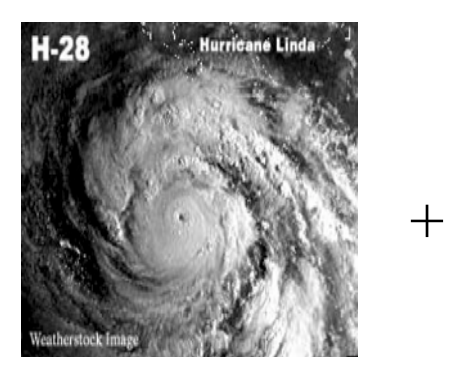

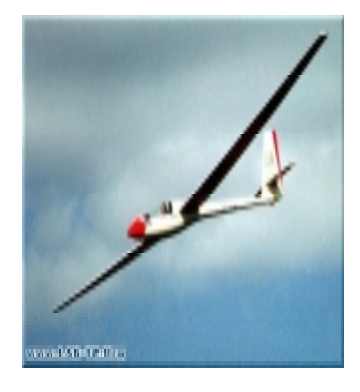

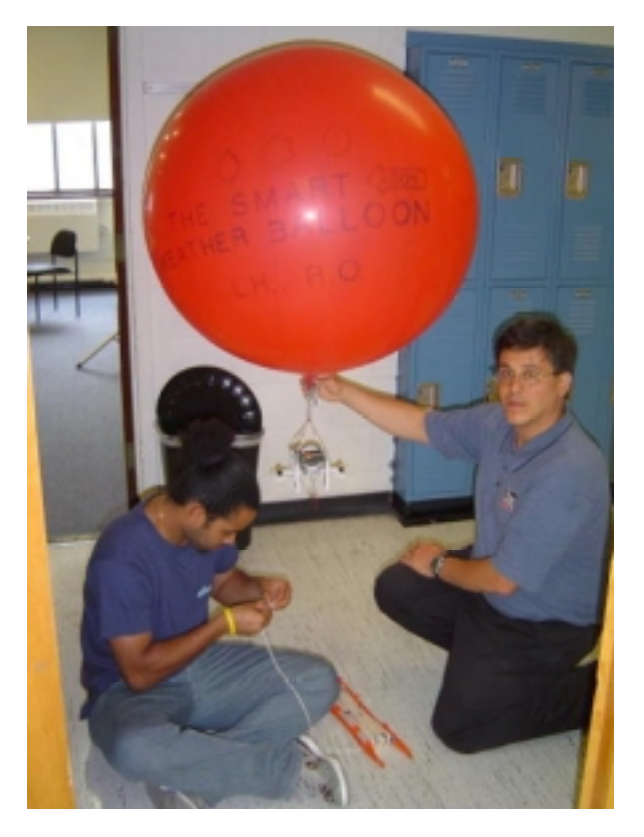

=

# **Objective**

- To engage students and capture their interests. How? By using the Mechatronics concepts learned in this RET program, in the creation of a device that will:
	- –Fly & Take *Real* Weather data
	- –Have students plot their results

#### Theory – Earth Science

• Isolines: Temperature, RH,  $\mathrm{P_{bar}}$ 

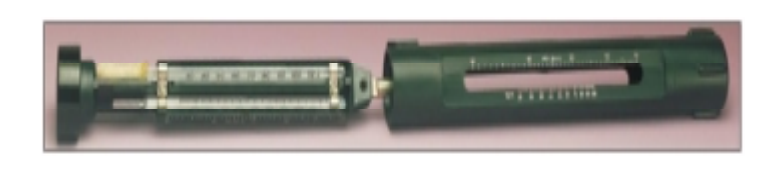

• 
$$
F_{lift} = (D_{air} - D_{He}) V g
$$

•  $z = (RT/gM) \ln(p_o/p)$ 

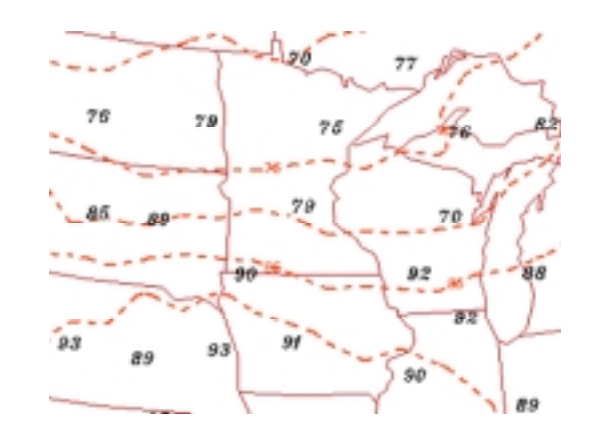

# HWB Circuitry & the Balloon: the Brains of the Show

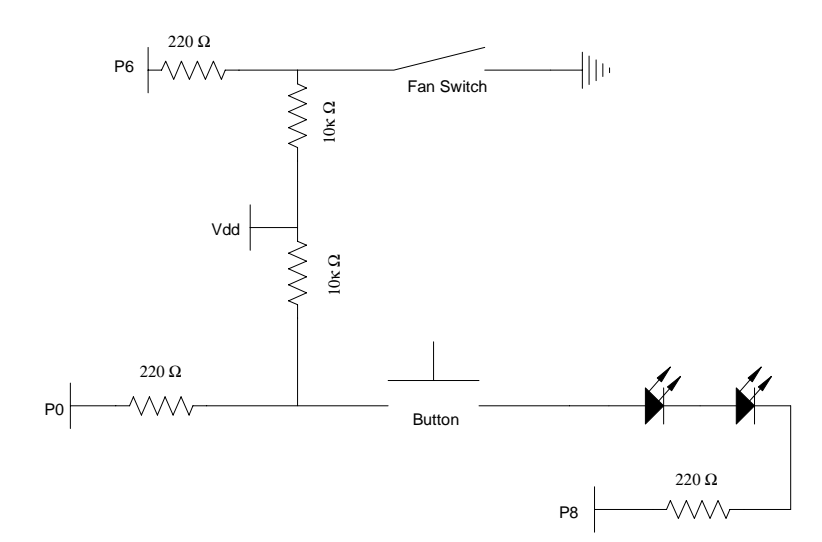

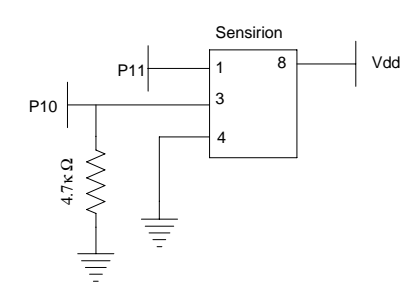

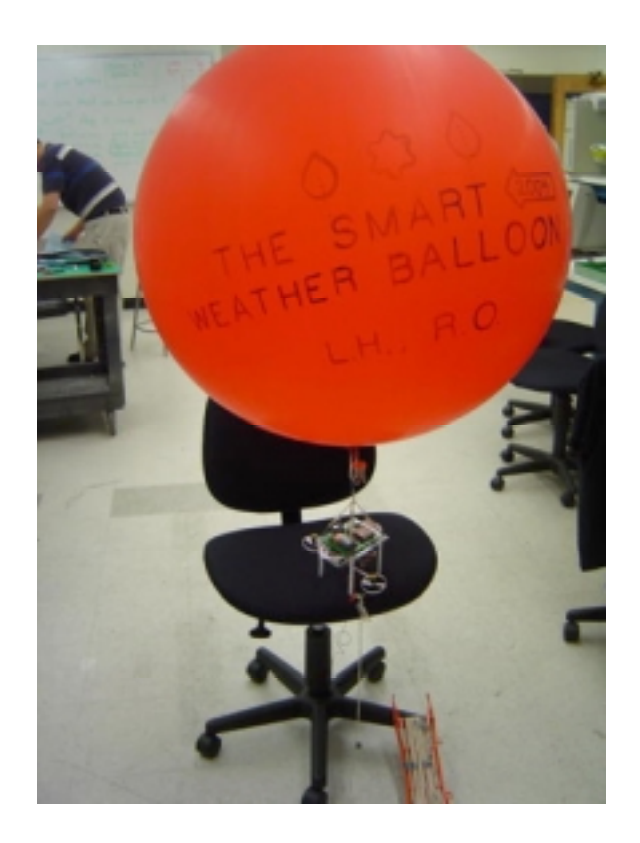

# Data Retrieval for Students: StampDAQ Excel

- •FOR counter  $= 2$  TO DATACOUNT STEP 2 •
- •READ counterT , result.LOWBYTE
- • $counterT = counterT + 1$
- •READ counterT, result.HIGHBYTE
- • $counterT = counterT + 1$
- •
	- 'DEBUG "Temp = ", DEC (result / 10), ".", DEC1 result , DegSym, " ", CR SEROUT 16,84,["DATA,TIME,", DEC height, ",", DEC (result / 10), ",", DEC1 result, ","]
- •

•

- •height = height + 1
- •READ CounterRH , result.LOWBYTE
- • $CounterRH = CounterRH + 1$
- •READ CounterRH, result.HIGHBYTE
- • $counterRH = counterRH + 1$
- •
- •'DEBUG "Humidity =", DEC (result / 10), ".", DEC1 result, "% " , CR, CR
- •SEROUT 16,84,[DEC (result / 10), ",", DEC1 result, CR]
- •**NEXT**

### Trial#1 Data

 $\bullet$ Table 1. Trial 1 data taken on August 4, 4:30 PM at Atrium to Metrotech 5

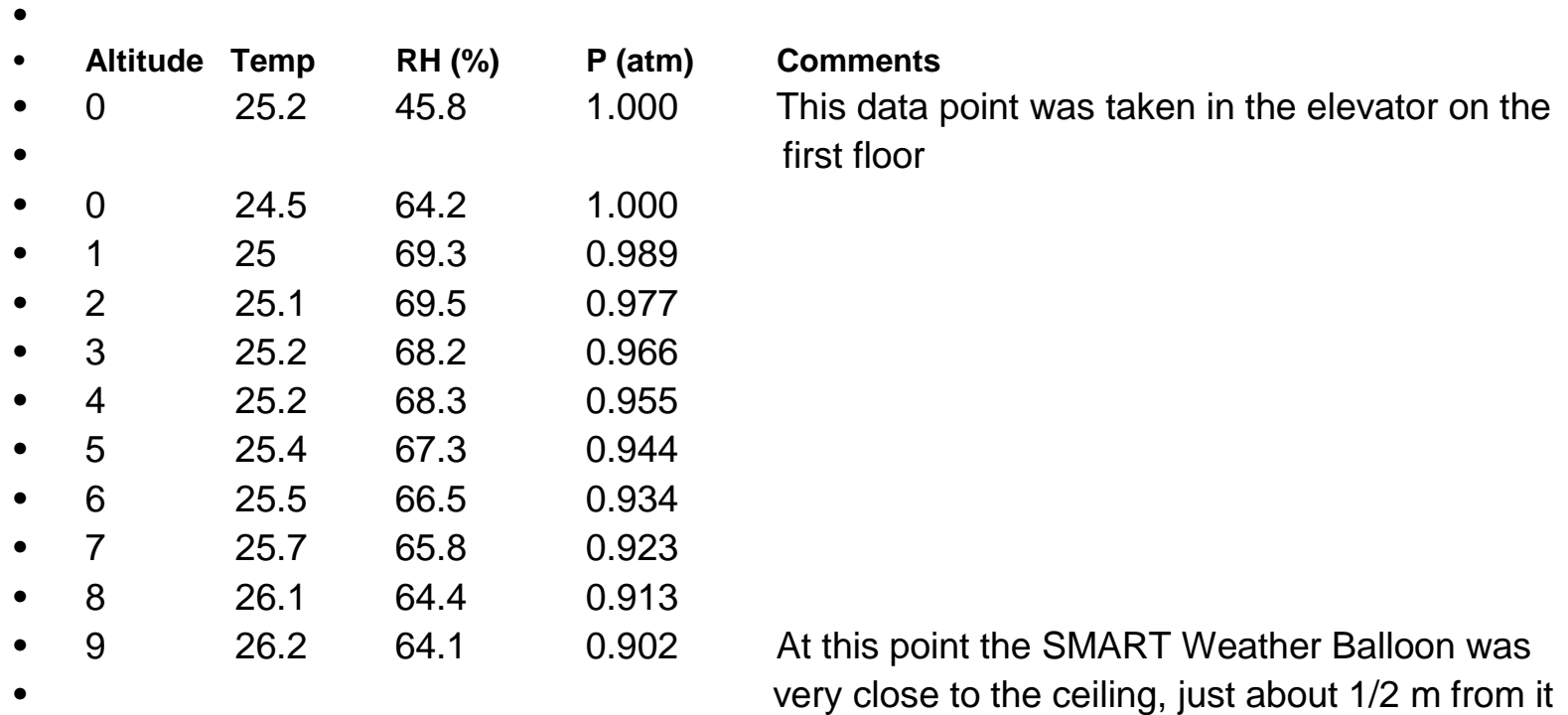

### Results and Conclusions

- The SMART Weather Balloon successfully captures T, RH, altitude,  $P_{\text{bar}}$  data from 0 to 9 m high.
- Variations in T, RH, and  $P_{bar}$  are obvious. T & RH data vary *randomly* - as expected
- Extend data collection to other spots at: 1m, 2m, 3m, etc from original position.

#### Future Work

- **Replace the meteorological balloon with a blimp that can hold a sufficient volume of helium to sustain the 235g payload.**
- Add on an additional gondola with three thruster-engine fans to allow for added up/down & lateral RC movement
- **Addition of transceiver chip to gondola and creation of another BS2 ground setup with a transceiver or receiver to capture real time data.**
- Use SMART Weather Balloon in the chemistry curriculum for gas laws, and in Physics for Force Balances (Static Equilibrium).
- **Contact Realtors: would aerial photos of homes be worth \$\$\$ ?**

### References

- •1. Online: http://www.weather.com/glossary/w.html, Weather Glossary
- •2. Online: http://www.scientificsales.com, Weather equipment information and sales
- •3. Online: http://www.howstuffworks.com/led.htm, Weather & Hot Air Balloons
- •4. Online: http//mechatronics.poly.edu/Description/description.htm
- •5. Online: http//www.memagazine.org/backissues/may97/features/mechatron/mechatron.html
- •6. Kortum, W., Goodall, R.M., J.K. Hedrick, (1998), "Mechatronics in Ground Transportation –
- Current Trends and Future Possibilities, *Annual Reviews in Control,* **22**, pp.133-144.
- •7. Callister, J.C., *Brief Review in Earth Science, The Physical Setting,* Prentice Hall, Needham, MA, 2003
- •8. Earth Science two texts, McDougal Littel
- •9. Earth Science two texts, Prentice Hall

•

- •10. Online: http://ww2010.atmos.uiuc.edu/(Gh)/guides/maps/sfcobs/cntr/thrm.rxml, Isothermal
- •plot of upper midwest U.S. in summer
- •11. Online: **http://www.biber.fsnet.co.uk/altim.html**, Jackson, G., C. Crocker, "The Use of
- •Altimeters in Height Measurements"
- •12. Online: http://www.omega.com/Temperature/pdf/RHSP.pdf
- •13. "Psychrometer" Lab Experiment for High School students, Hubbard Scientific, P/N 3106
- •14. Parallax Sensirion SHT11 Sensor Module (#28018), Precision Temperature and Humidity
- •Measurement Instruction Pamphlet, July 2003
- •15. Online: http://www.wordiq.com/, Definitions

## Acknowledgments

#### **We would like to thank,**

#### **Project Director Professor Vikram Kapila**

#### **Project Instructor Sang-Hoon Lee**

A special thank you to **Anshuman Panda** and **Hong Wong** for assisting us with Pbasic Code & StampDAQ Excel. And Thank You to Alessandro Betti for giving us 'free reighn' to his machine Shop.

Thank You **Parallax**, Inc. for your kinds donations

& of course the RET program of the **National Science Foundation** for

making this program possible